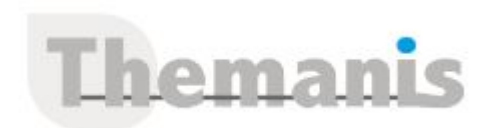

# **Créer des applications mobiles et de bureau avec .NET MAUI (XAML)**

**Programme (Mis à jour le 08/09/2022)**

# **Créer une application multiplateforme avec .NET MAUI**

- Décrire l'architecture .NET MAUI
- Créer un projet .NET MAUI dans Visual Studio
- (Atelier) Créer votre première application .NET MAUI

# **Créer une interface utilisateur avec XAML**

- Avantages de l'utilisation de XAML
- Types et propriétés dans .NET MAUI XAML
- Gestion des événements en XAML
- (Atelier) Créer votre première page XAML
- Différent types de pages
- (Atelier) Utiliser chaque type de page

# **Personnaliser la disposition dans les pages XAML**

- Spécifier la taille d'une vue
- Organiser les vues avec StackLayout
- Organiser les vues avec la grille
- (Atelier) Utiliser StackLayout et Grid pour créer une interface utilisateur

# **Contrôles**

- Contrôles pour présenter les données
- Commandes pour lancer des commandes
- Commandes pour saisir des données
- (Atelier) Créer une application de calcul de TVA

### **Modèle MVVM**

- Création de votre premier ViewModel
- Création de liaisons à différents contrôles à partir d'un ViewModel
- Liaisons entre les contrôles
- Modes de Binding
- L'interface INotifyPropertyChanged
- Liaison de propriétés à des collections
- L'utilisation des commandes
- Passer des paramètres à une commande
- (Atelier) Ajouter un ViewModel à l'application de calcul de TVA

# **Afficher des collections**

- ListView vs CollectionView
- Définir l'apparence des éléments
- Listes linéaires
- Listes de la grille
- En-tête et pied de page
- (Atelier) Création du projet et création de la liaison au ViewModel

# **Navigation**

- Naviguer entre les pages
- Navigation modale

#### **Référence**

THIL3023

#### **Durée**

4 jours / 28 heures

**Prix HT / stagiaire** 2400€

#### **Objectifs pédagogiques**

- Développer des applications multiplateformes avec .NET MAUI
- Intégrer une base de données SQLite
- Utiliser une API REST

#### **Niveau requis**

Développer en C#

#### **Public concerné**

- Développeurs .Net
- Développeurs d'applications mobiles

#### **Formateur**

Les formateurs intervenants pour Themanis sont qualifiés par notre Responsable Technique Olivier Astre pour les formations informatiques et bureautiques et par Didier Payen pour les formations management.

#### **Conditions d'accès à la formation**

Délai : 3 mois à 1 semaine avant le démarrage de la formation dans la limite des effectifs indiqués

#### **Moyens pédagogiques et techniques**

Salles de formation (les personnes en situation de handicap peuvent avoir des besoins spécifiques pour suivre la formation. N'hésitez pas à nous contacter pour en discuter) équipée d'un ordinateur de dernière génération par stagiaire, réseau haut débit et vidéo-projection UHD

Documents supports de formation projetés Apports théoriques, étude de cas concrets et exercices

Mise à disposition en ligne de documents supports à la suite de la formation

#### **Dispositif de suivi de l'éxécution de l'évaluation des résultats de la formation**

Feuilles d'émargement (signature électronique privilégiée) Evaluations formatives et des acquis sous forme de questions orales et/ou écrites (QCM) et/ou mises en situation Questionnaires de satisfaction (enquête électronique privilégiée)

- Passer des informations entre les pages
- (Atelier) Passer de la page d'accueil à la page de TVA

# **Concevoir des pages XAML .NET MAUI cohérentes à l'aide de ressources partagées**

- Définir et utiliser les ressources
- Utiliser et mettre à jour les ressources dynamiques
- (Atelier) Utiliser des ressources dynamiques pour mettre à jour des éléments
- Créer une interface utilisateur cohérente à l'aide de styles
- (Atelier) Créer et appliquer un style
- Créer et utiliser des ressources à l'échelle de l'application

# **Consommer des services web REST**

- Introduction
- Détecter la connectivité réseau
- Consommer un service REST avec HttpClient
- Utiliser les fonctionnalités réseau spécifiques à la plate-forme
- (Atelier) Consommer un service REST avec HttpClient

# **Stocker des données locales avec SQLite**

- Introduction
- Comparez les options de stockage
- Stockez les données localement avec SQLite
- (Atelier) Stocker des données localement avec SQLite